Wirtschaftswissenschaftliche Bücherei für Schule und Praxis Begründet von Handelsschul-Direktor Dipl.-Hdl. Friedrich Hutkap †

#### Verfasser:

**Dr. Dieter Benen Vanessa Horenkamp Manfred Huesmann Sabine Knauer Annette Ruwe Ralf Salih**

Das Werk und seine Teile sind urheberrechtlich geschützt. Jede Nutzung in anderen als den gesetzlich zugelassenen Fällen bedarf der vorherigen schriftlichen Einwilligung des Verlages. Hinweis zu § 60a UrhG: Weder das Werk noch seine Teile dürfen ohne eine solche Einwilligung eingescannt und in ein Netzwerk eingestellt werden. Dies gilt auch für Intranets von Schulen und sonstigen Bildungseinrichtungen.

Coverbild (Mitte): © Maksim Smeljov - Fotolia.com (links): © arsdigital - Fotolia.com (rechts): © XtravaganT - Fotolia.com (Struktur): © marigold\_88 - Fotolia.com S. 191 © PetraD - www.colourbox.de

\* \* \* \* \*

4. Auflage 2023 © 2015 by Merkur Verlag Rinteln

Gesamtherstellung: Merkur Verlag Rinteln Hutkap GmbH & Co. KG, 31735 Rinteln

E-Mail: [info@merkur-verlag.de](mailto:info@merkur-verlag.de ) [lehrer-service@merkur-verlag.de](mailto:lehrer-service@merkur-verlag.de) Internet: [www.merkur-verlag.de](http://www.merkur-verlag.de)

Merkur-Nr. 1672-04 ISBN 978-3-8120-1672-8 Das Arbeitsheft "Lernsituationen Büromanagement 2" ist der zweite Teil einer dreibändigen Heftreihe (Merkurbücher 1671, 1672 und 1673) für den Ausbildungsberuf "Kaufmann/Kauf**frau für Büromanagement".** Jedes Einzelheft erschließt die Lernfelder eines Ausbildungsjahres.

Die Arbeitshefte folgen dem Ansatz der **Lernfeldkonzeption** und fördern das berufsorientierte ganzheitliche und selbstbestimmte Lernen.

Die **Lernfelder** des Rahmenlehrplans werden **in Form von Lernsituationen konkretisiert.** Die Hefte vertiefen auf diese Weise den Gedanken der **Kompetenzorientierung** (situationsbezogen – problemorientiert – kompetenzfördernd), dokumentieren aufgrund ihres Workbook-Charakters den Kompetenzerwerb und entlasten die Lehrkraft hinsichtlich Unterrichtsvorbereitung, Kopieraufwand und didaktischer Jahresplanung.

Die Lernsituationen unterstützen zudem die **Teamfähigkeit** sowie die Fähigkeit zur **Präsentation** und **Diskussion** der Schülerinnen und Schüler. Sie fördern also Kompetenzen, die weit über die reine Fachkompetenz hinausgehen.

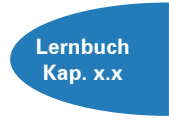

Da die Arbeitshefte mit den Lernbüchern "Büromanagement" (Merkurbücher, 0671, 0672 und 0673) **abgestimmt** sind, verspricht die Kombination die besten Lehr- und Lernerfolge. Zu Beginn jeder Situation verweisen Kapitelangaben auf die im Lernbuch enthaltenen Fachinformationen, auf die bei Bedarf zugegriffen werden kann.

Bei der Erarbeitung der Lernsituationen wird das **Modellunternehmen "Heinrich KG"** zugrunde gelegt. Die Heinrich KG ist ein fiktives Unternehmen. Um mit dem Datenkranz des Unternehmens im schulischen Alltag besser arbeiten zu können, werden quantitative Reduzierungen speziell im Bereich der Belegschaft und des Sortiments vorgenommen. Diese relevanten unternehmensspezifischen Daten sind den Situationen zu Beginn des Heftes vorangestellt und sollten bei der Bearbeitung der einzelnen Lernsituationen adäquat berücksichtigt werden.

Wichtig ist, dass sowohl die **Komplexität** als auch die **Qualität der betrieblichen Daten** der Heinrich KG **realistisch** sind. Mit den stimmig und ökonomisch glaubwürdig modellierten Daten können alle Qualifikationen und Kompetenzen, die im Rahmen der Ausbildung von kaufmännischen Auszubildenden gefordert werden, berufsbezogen und handlungsorientiert erarbeitet und erlernt werden.

Die offene Gestaltung der Lernsituationen lässt an vielen Stellen eine themen- bzw. **lernfeldübergreifende Verknüpfung** zu. So wird vor allem die Fähigkeit der Auszubildenden, Sachverhalte unter verschiedenen Aspekten zu beurteilen und situationsadäquat umzusetzen, intensiv geschult.

In den Situationen, in denen die Arbeit mit einem Textverarbeitungs- bzw. Tabellenkalkulationsprogramm integriert wurde, basieren Bildschirmansichten und Lösungshinweise auf den MS-Office-Programmen **Word 2016** bzw. **Excel 2016.**

Aus Gründen der besseren Lesbarkeit wird in den meisten Fällen das generische Maskulinum verwendet.

Bielefeld, Solingen und Cuxhaven im Frühjahr 2023

Die Verfasser

#### **Inhaltsverzeichnis**

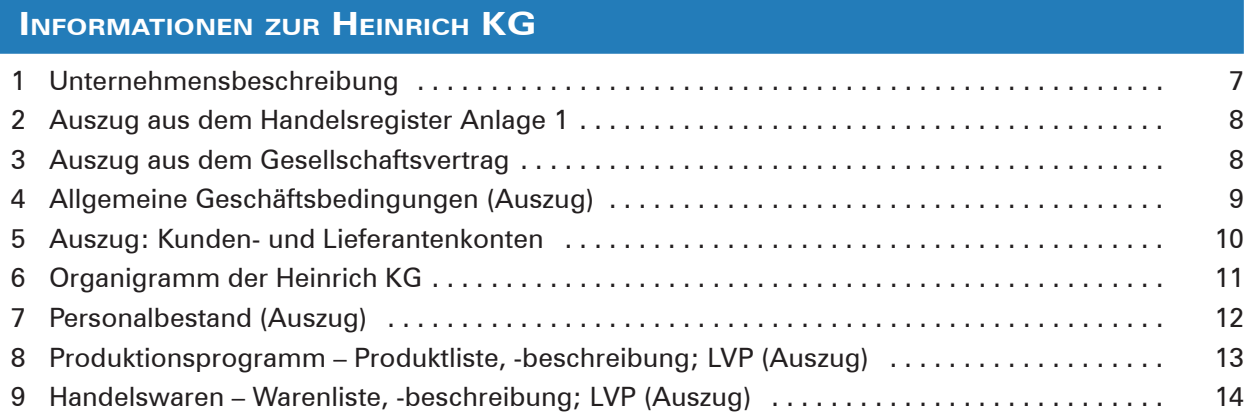

# **Lernfeld 5: Kunden akquirieren und binden**

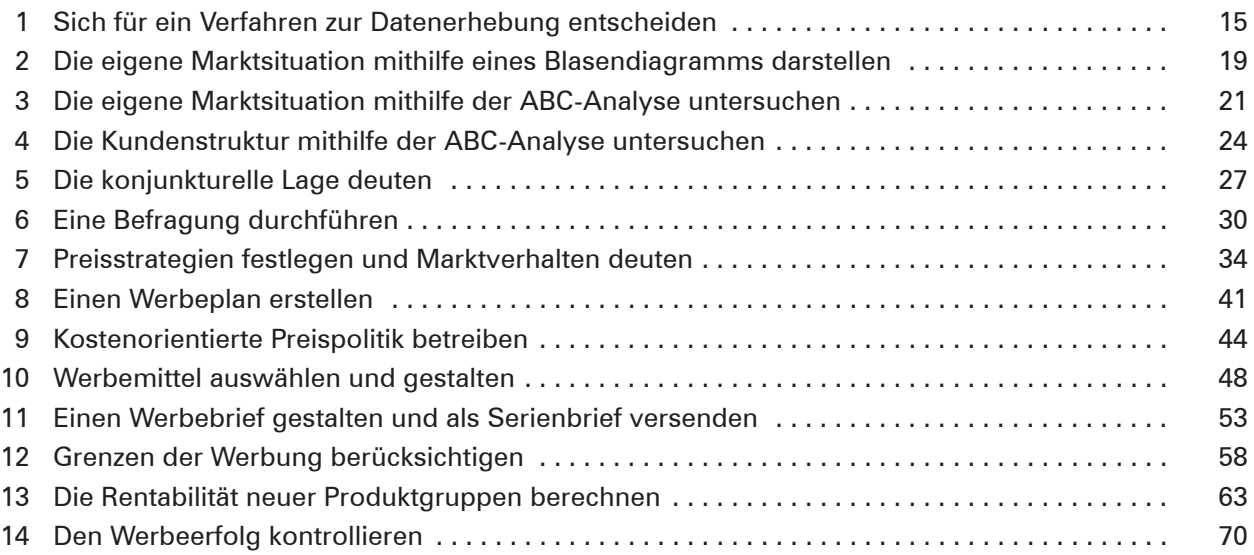

# **Lernfeld 6: Werteströme erfassen und beurteilen**

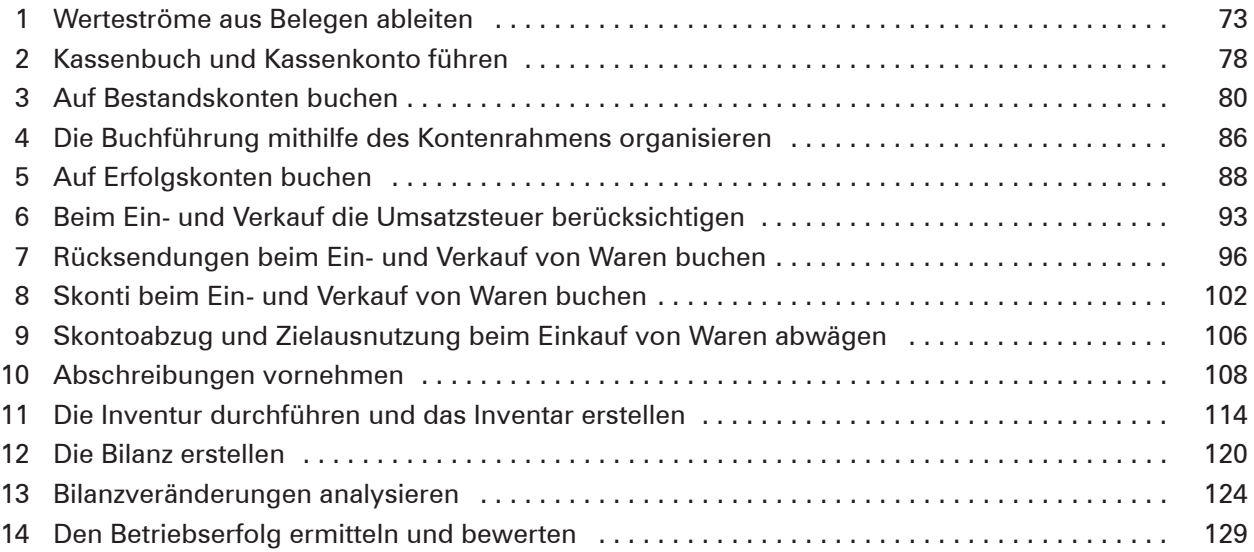

## **Lernfeld 7: Gesprächssituationen gestalten**

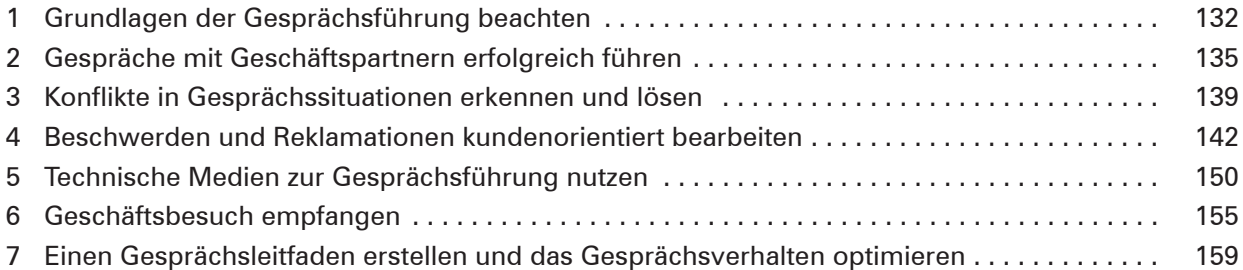

## **Lernfeld 8: Personalwirtschaftliche Aufgaben wahrnehmen**

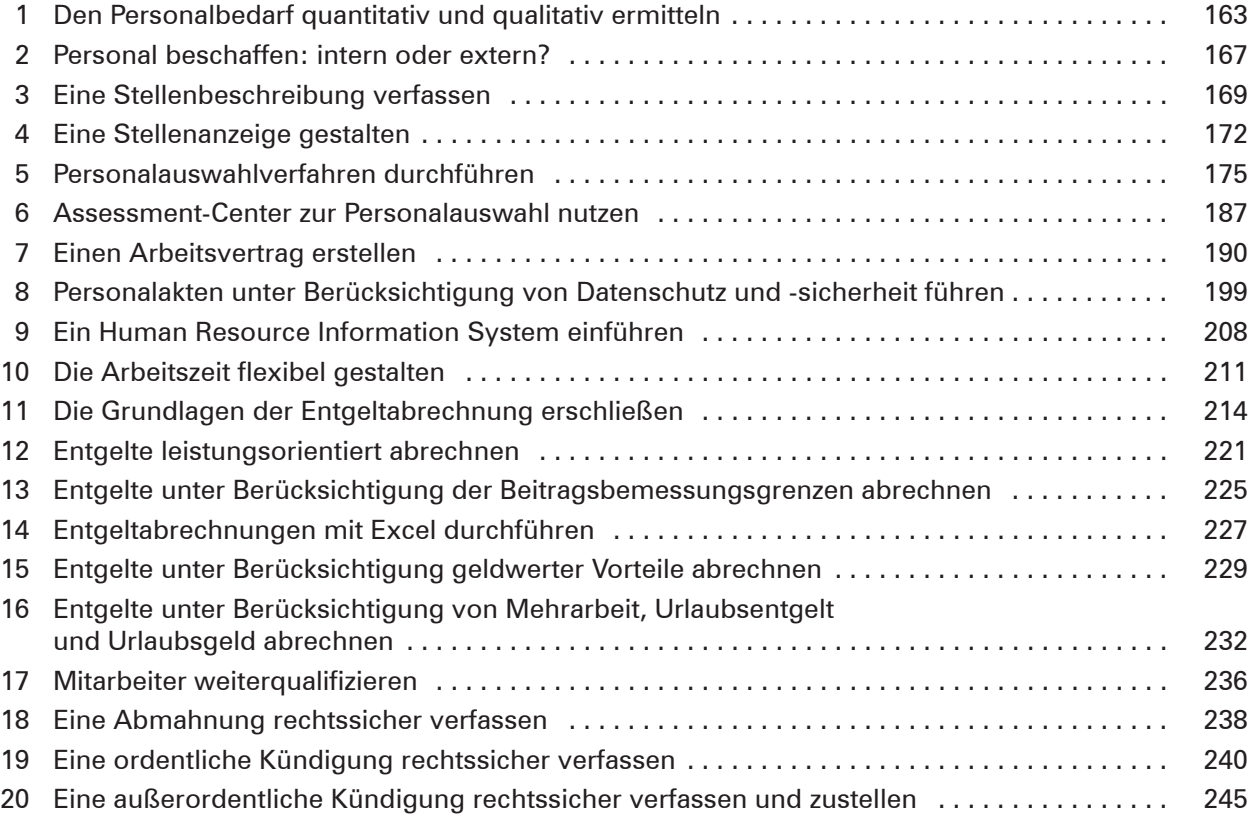